# **windream Exchange - Leistungsmerkmale**

**windream GmbH – Whitepaper**

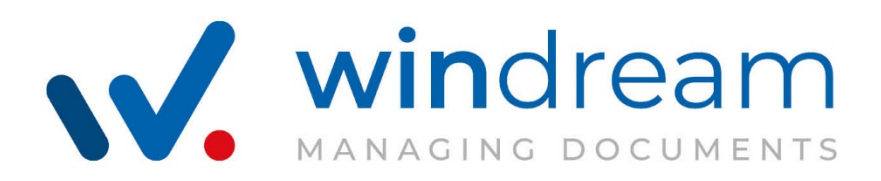

**Copyright** © 2020

by windream GmbH Wasserstr. 219 44799 Bochum

Stand: 10/2020 – 1.0.0.1

Alle Rechte vorbehalten. Kein Teil dieser Beschreibung darf in irgendeiner Form (Druck, Fotokopie oder einem anderen Verfahren) ohne Genehmigung der windream GmbH reproduziert oder unter Verwendung elektronischer Systeme verarbeitet, vervielfältigt oder verbreitet werden.

## **Wichtige Hinweise**

Alle Informationen und technischen Angaben dieser Beschreibung wurden von den Autoren mit größter Sorgfalt zusammengetragen. Sie können jedoch weder Garantie noch juristische Verantwortung oder irgendeine Haftung für Folgen, die auf fehlerhafte Angaben zurückgehen, übernehmen.

Wir weisen darauf hin, dass die in dieser Beschreibung verwendeten Softund Hardwarebezeichnungen und Markennamen der jeweiligen Firmen im Allgemeinen einem Warenzeichen-, Marken- oder Patentrechtschutz unterliegen.

Irrtümer und kurzfristige Änderungen vorbehalten.

# **Inhalt**

## **windream Exchange - Leistungsmerkmale**

#### **windream Exchange 1**

Einführung 1 Rechtskonformität 1 Lauffähigkeit und Funktionsumfang 1 windream Exchange Server 1 Archivierungsszenarien 2 Archivierung von Mails aus lokalen Postfächern und aus Remote-Mailboxen 2 Konfiguration der Archivierungsoptionen 2 Einstellungen bei der Mailbox-Archivierung 2 Einstellungen bei der Journalarchivierung 2 Einstellungen bei der Archivierung öffentlicher Ordner 3 Einstellungen für den Import von PST- und MSG-Dateien 3 Bearbeitungsszenarien 4 windream Exchange Client 4 Archivierung 4 Stubbing 4 Nachbearbeitungsfunktionen 4 Einschränkungen der windream Exchange Standalone-Version 5 Glossar 6

# **windream Exchange**

# **Einführung**

Das vorliegende Dokument beschreibt die Leistungsmerkmale der E-Mail-Archivierungslösung windream Exchange. Ein besonderer Schwerpunkt liegt dabei auf den verschiedenen Archivierungsszenarien, die mit windream Exchange abgebildet werden können.

**Hinweis:** Am Ende des Dokuments findet sich ein [Glossar,](#page-8-0) in dem alle in diesem Whitepaper vorkommenden Fachbegriffe und Kürzel erläutert werden.

# **Rechtskonformität**

Die in diesem Whitepaper vorgestellten Archivierungsszenarien erfüllen die gesetzlichen Vorgaben der elektronischen Archivierung geschäftsrelevanter Dokumente in vollem Umfang. Eine rechtskonforme Archivierung ist daher mit windream Exchange ohne Einschränkung gegeben.

# **Lauffähigkeit und Funktionsumfang**

Die Client- und die Server-Komponente von windream Exchange sind ab windream-Version 5.5 lauffähig.

Unabhängig von der installierten windream-Version bietet windream Exchange – sofern lizensiert - immer den vollen Funktionsumfang bei der Archivierung und Verarbeitung von E-Mails.

## **windream Exchange Server**

Der windream Exchange Server unterstützt die Microsoft Exchange-Versionen 2013 bis 2019. Microsoft Exchange 365 – auch als Office 365 Business bezeichnet - wird ebenfalls unterstützt (Office 365 Business enthält Exchange 365 als Software-Komponente).

**Hinweis:** Es wird nur Microsoft Exchange in den genannten Versionen (s.o.) unterstützt. windream Exchange unterstützt darüber hinaus keine anderen Mailserver.

# **Archivierungsszenarien**

## **Archivierung von Mails aus lokalen Postfächern und aus Remote-Mailboxen**

Mails sind aus lokalen Postfächern und aus Remote-Mailboxen archivierbar, Exchange-Versionen 2013 bis 2019, Exchange 365 (z.Zt. 2019).

Folgende Szenarien werden unterstützt:

- Archivierung von Mailboxen aus Microsoft Exchange On Premises,
- Archivierung von Mailboxen in Exchange 365 mit [AD](#page-9-0)[/AzureAD](#page-9-1)[/ADFS,](#page-9-2)
- Archivierung von Mailboxen in Microsoft Exchange und Exchange 365 ohne [AD](#page-9-0)[/AzureAD](#page-9-1)[/ADFS.](#page-9-2)
- Archivierung von MSG- und PST-Dateien.

# **Konfiguration der Archivierungsoptionen**

## **Einstellungen bei der Mailbox-Archivierung**

Im Rahmen der Mailbox-Archivierung können folgende Einstellungen vorgenommen werden:

- Optional: eine Verkleinerung der Mails durch [Stubbing,](#page-7-0)
- Indizierung (Verschlagwortung) der archivierten Nachrichten,
- Setzen der erforderlichen Rechte (Zugriffsrechte) im ECM-System windream (Mailbox-Eigentümer, Stellvertreter),
- [Deduplizierung](#page-9-3) über den [ConversationIndex,](#page-9-4)
- Realisierung spezifischer Kundenanforderungen durch Skripte für die Vor- bzw. Nachverarbeitung.

## **Einstellungen bei der Journalarchivierung**

Ähnlich wie bei der Mailbox-Archivierung können auch im Rahmen der [Journalarchivierung](#page-10-0) folgende Einstellungen vorgenommen werden:

- Indizierung der archivierten Nachrichten,
- Setzen der erforderlichen Rechte im ECM-System windream über Mailempfänger, wenn sie in der Zieldomäne gelistet und in windream bekannt sind,
- [Deduplizierung](#page-9-3) über den [ConversationIndex,](#page-9-4)
- Realisierung spezifischer Kundenanforderungen durch Skripte für die Vor- bzw. Nachverarbeitung.

**Hinweis:** Die Journalarchivierung lässt sich in Microsoft Exchange über Regeln steuern, mit denen festegelegt wird, welche Mails an das Journal-Postfach gesendet werden sollen. Die Journal-Archivierung bezieht sich sowohl auf ein- wie auch auf ausgehende E-Mails.

## **Einstellungen bei der Archivierung öffentlicher Ordner**

Bei der Archivierung öffentlicher Ordner sind folgende Einstellungen möglich:

- Optional einstellbar: Verkleinerung der Mails durch [Stubbing,](#page-11-0)
- Indizierung,
- Rechtesetzung: Nur über die Vererbung der windream-Zielordner,
- [Deduplizierung](#page-9-3) über den [ConversationIndex,](#page-9-4)
- Realisierung spezifischer Kundenanforderungen durch Skripte für die Vor- bzw. Nachverarbeitung.

## **Einstellungen für den Import von PST- und MSG-Dateien**

Beim Import von [PST-](#page-11-1) oder [MSG-](#page-10-1)Dateien sind folgende Optionen möglich:

- Indizierung,
- Zuweisung der Rechte in windream über die Mailempfänger, wenn sie in der Zieldomäne gelistet und in windream bekannt sind, oder über die Vererbung der windream-Zielordner,
- [Deduplizierung](#page-9-3) über den [ConversationIndex,](#page-9-4)
- Realisierung spezifischer Kundenanforderungen durch Skripte für die Vor- bzw. Nachverarbeitung.

## **Bearbeitungsszenarien**

Bei der nachträglichen, weiteren Be- bzw. Verarbeitung können folgende Aktionen ausgeführt werden:

- Eine Verkleinerung [\(Stubbing\)](#page-11-0) der archivierten Mails rückgängig machen,
- einen Archivierungsvorgang rückgängig machen (Mail wird vollständig in den Exchange Server zurückgeladen) und
- einen Indizierungsvorgang wiederholen.

# **windream Exchange Client**

## **Archivierung**

Mit dem windream Exchange Client können Mails aus Exchange-Postfächern oder **PST-Dateien** (POP3 / SMTP) archiviert werden.

Folgende Optionen stehen zur Verfügung:

- Indizierung,
- [Deduplizierung](#page-9-3) über [ConversationIndex](#page-9-4) und
- Realisierung spezifischer Kundenanforderungen durch Skripte für die Vor- bzw. Nachverarbeitung.
- •

### **Archivierung aus Konnektoren**

Zusätzlich zu den genannten Optionen ist es auch möglich, Mails aus beliebigen Konnektoren zu archivieren (z.B. [IMAP, Kerio](#page-10-2) u.a.). Dies geschieht über die Zwischenspeicherung in einer [MSG-Datei.](#page-10-1)

## <span id="page-7-0"></span>**Stubbing**

[Gestubbte](#page-11-0) (verkleinerte) Mails können angezeigt werden.

## **Nachbearbeitungsfunktionen**

Folgende Nachbearbeitungsfunktionen stehen zur Verfügung:

- Indizierung,
- Setzen von Stubs rückgängig machen und
- Archivierungsvorgang rückgängig machen.

# **Einschränkungen der windream Exchange Standalone-Version**

- Die Dokumentvorschau mit windream DocView ist nur innerhalb von Outlook in der ECM-Erweiterung verfügbar.
- In der Outlook ECM-Erweiterung steht das windream-Laufwerk nicht zur Verfügung, sondern nur eine Baumstrukturansicht mit den hierarchisch strukturierten Ordnern, für die ein angemeldeter Benutzer das Leserecht besitzt.
- Im Kontextmenü stehen nur die Funktionen *Löschen, windream* und *Eigenschaften* zur Verfügung, da kein Laufwerksbuchstabe verfügbar ist.
- <span id="page-8-0"></span>• Die windream-Suche **als separate Anwendung** steht nicht zur Verfügung. Deshalb kann über die windream Exchange Ribbonleiste keine windream-Suche ausgeführt werden, sondern nur über die in die ECM-Erweiterung integrierte windream-Suche.

## **Glossar**

Nachfolgend eine kurze Erläuterung der in diesem Dokument verwendeten Begriffe und Kürzel:

### <span id="page-9-0"></span>**AD (Active Directory )**

Active Directory (AD) bezeichnet den Verzeichnisdienst von Microsoft Windows Server. AD repräsentiert eine Zuordnungsliste ähnlich wie z.B. ein Telefonbuch, in dem der Name eines Benutzers einer Telefonnummer zugeordnet wird. AD ermöglicht die reale Abbildung eines Unternehmens in einem Netzwerk mit Benutzern, Gruppen, Computern, Diensten und Servern, ebenso Dateifreigaben und Geräteverwaltungen (z.B. Drucker, MFPs usw.). Dies ermöglicht es einem Administrator, den Benutzern Zugriffsrechte oder auch Zugriffsbeschränkungen zu erteilen. Durch AD stellt ein Administrator den Benutzern die im Netzwerk verfügbaren Objekte zur Verfügung.

#### <span id="page-9-2"></span>**ADFS**

Das Kürzel steht für "Active Directory Federation Services" (Active Directory Verbunddienste) und bezeichnet die Rolle eines Servers in einem [Active Directory](#page-9-0) (s.o.).

#### <span id="page-9-1"></span>**Azure AD (Azure Active Directory)**

Azure Active Directory (Azure AD) ist ein Active Directory (s.o.) für die Verwaltung der Zugriffsbefugnisse von Benutzern auf die cloudbasierten Microsoft-Dienste der Microsoft-eigenen Cloud "Azure". Azure AD ist somit der cloudbasierte Identitäts- und Zugriffsverwaltungsdienst von Microsoft, mit dem sich Mitarbeiter eines Unternehmens an einer Azure-Cloud anmelden und auf externe Ressourcen (z.B. Office 365, Cloud-Portal oder Software-Dienste) zugreifen können.

#### <span id="page-9-4"></span>**ConversationIndex**

<span id="page-9-3"></span>Über den so genannten ConversationIndex können im E-Mail-Client Microsoft Outlook und in Microsoft Outlook Web Access (OWA) alle Nachrichten einer bestimmten Unterhaltung, Diskussion oder E-Mail-Kommunikation zu einem Thema übersichtlich aufgelistet werden. Wenn ein Teilnehmer z.B. eine Mail schreibt, der Empfänger diese Mail an andere Benutzer weiterleitet und diese Benutzer z.B. antworten, so sorgt der ConversationIndex dafür, dass alle Nachrichten innerhalb dieser Mail-Kommunikation in Outlook chronologisch in Form einer Liste dargestellt werden können.

#### **Deduplizierung (auch: Deduplikation)**

Deduplizierung bei der Archivierung von E-Mails ist ein Prozess, bei dem redundante Daten - also zwei- oder mehrfach vorhandene Daten vom System identifiziert und vor der Archivierung auf einem Datenträger entfernt werden. Vereinfacht gesagt: Bei der E-Mail-Archivierung werden Mails, die den gleichen Inhalt aufweisen, nur einmal gespeichert (und eben nicht redundant). Dadurch eignet sich die Deduplizierung sehr gut dazu, die Menge der zu archivierenden Daten zu reduzieren und den Mailserver zu entlasten. Im Kontext der E-Mail-Archivierung kommt der Deduplizierung eine relativ große Bedeutung zu, da in diesem Sektor sehr häufig E-Mails mit identischen Inhalten vorgehalten werden. Die Deduplizierung erfolgt über den -> [ConversationIndex.](#page-9-4)

#### <span id="page-10-2"></span>**IMAP (Internet Message Access Protocol)**

Siehe -> ["Konnektor"](#page-10-3)

#### <span id="page-10-0"></span>**Journalarchivierung (Journalfunktion)**

Die Journalarchivierung bezeichnet eine spezielle Methode der E-Mail-Archivierung, die auf einer Funktion von Microsoft Exchange basiert. Mit der so genannten "Journalfunktion" werden alle übertragenen Nachrichten automatisch an ein Journalpostfach gesendet. Von dort werden sie als Kopie in das windream E-Mail-Archiv übertragen. Für die Journalarchivierung können verschiedene Optionen gewählt und Einstellungen vorgenommen werden.

#### <span id="page-10-3"></span>**Konnektor**

Der Begriff Konnektor bezeichnet eine Schnittstelle oder ein Bindeglied zwischen Rechnern und – im vorliegenden Fall – E-Mail-Systemen. IMAP (Internet Message Access Protocol) ist der wahrscheinlich bekannteste Konnektor von E-Mail-Accounts. IMAP stellt sicher, dass der vollständige Inhalt eines E-Mail-Kontos ständig mit allen verwendeten Endgeräten, auch mobilen, synchronisiert wird. Der Konnektor synchronisiert die Mailkonten permanent mit der Nutzung der Endgeräte. So ist etwa eine aus Outlook gesendete Mail sowohl auf dem Server als auch auf einem Arbeitsplatzrechner oder auf einem Smartphone abrufbar. Der Posteingang und alle anderen Outlook-Ordner werden dank des Konnektors auf allen Geräten gleich angezeigt. Mailserver z.B. von Kerio unterstützen dieses Protokoll ebenfalls.

#### <span id="page-10-1"></span>**MSG-Datei**

"MSG" bezeichnet das (Datei-)Format, in dem Outlook eine E-Mail speichert, sofern eine E-Mail aus Outlook heraus über den "Speichern unter…"-Befehl abgelegt wird. Die Datei enthält neben dem verfassten Inhalt der Mail auch sämtliche Anlagen und Meta-Informationen der Nachricht.

### <span id="page-11-1"></span>**PST-Datei**

Das Kürzel "PST" steht für "Personal Store". Es bezeichnet das Dateiformat, mit dem ein Outlook Mail-Client alle Aufgaben, Notizen, E-Mails und Kalender eines Benutzers in einer Containerdatei speichert. PST ist ein proprietäres Format. Es kann z.B. dazu genutzt werden, alle Inhalte eines Outlook-Clients in einem Container zu speichern oder auch dazu, einen bestehenden Container zu importieren.

#### <span id="page-11-0"></span>**Stubbing**

Stubbing (dt. etwa: "stutzen", i.S.v. verkleinern) heißt, dass eine E-Mail bei der Archivierung auf ihre Headerinformationen reduziert ("gestutzt") wird. Die Original-E-Mails werden im Archiv abgelegt und lassen sich über eine Verknüpfung innerhalb der entsprechenden Stub-Datei wieder aufrufen. Eine "gestubbte" Mail hat dadurch einen deutlich kleineren Speicherbedarf als die Originalnachricht, da nur die Headerinformationen gespeichert und die Originalmails im Archiv abgelegt werden. Dies führt zu einer deutlichen Entlastung des Mailservers.